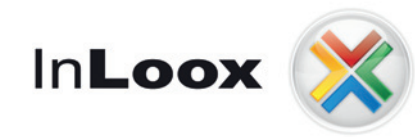

Die Projektmanagement-Software integriert in Microsoft® Outlook® und im Web

# InLoox PM Web App Die Online-Projektsoftware

Bleiben Sie in Verbindung mit Ihrem Team - egal wo Sie sind

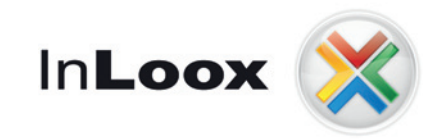

Die Projektmanagement-Software integriert Die Projektinanagement-sortware integriert<br>in Microsoft® Outlook® und im Web App

### Weltweite Verfügbarkeit – vertrauter Bedienkomfort

# Die Online-Projektsoftware

InLoox PM Web App ist die leistungsstarke, sichere und skalierbare Plattform für professionelles Projektmanagement im Internet. Mit InLoox PM Web App planen, steuern, budgetieren und dokumentieren Sie Ihre Projekte direkt in einer komfortablen Web-Oberfläche.

Arbeiten Sie mit Ihrem Team in einem virtuellen Projektraum zusammen, ganz egal, wo Sie sich gerade befinden – InLoox PM Web App macht Ihre Projekte mobil. Integrieren Sie mobile Anwender, externe Projektpartner und freie Mitarbeiter in die Projektlandschaft Ihres Unternehmens.

So sind Ihre Projekte jederzeit und überall verfügbar – und Sie behalten stets den Überblick.

> einfach zu bedienen + sicher und zuverlässig

= eine Lösung die funktioniert

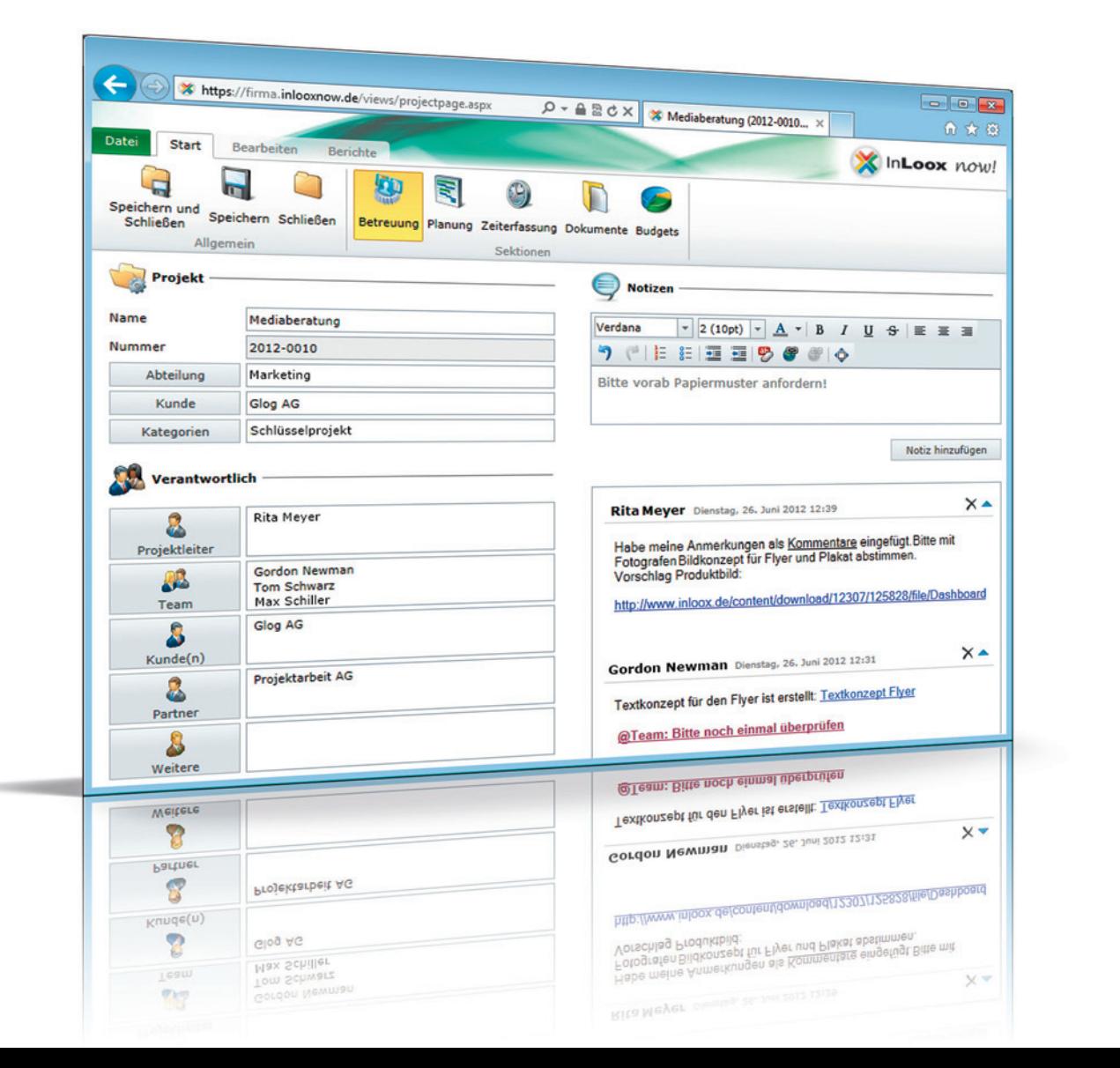

### Plattform- und geräteunabhängig

InLoox PM Web App unterstützt eine Vielzahl von Internet-Browsern – so wird der Zugang denkbar einfach. Egal, ob Sie InLoox PM Web App per Smartphone, Notebook, Apple Mac, Desktop- oder Tablet-PC nutzen möchten – die Online-Projektplattform setzt Ihnen keine technischen Grenzen. So ist ein unkomplizierter Einsatz in vielen Umgebungen möglich – ob vor Ort beim Kunden, auf Geschäftsreisen oder im Home Office.

Die Verbindung zum Projektserver erfolgt dabei verschlüsselt. Über ein feingliedrig konfigurierbares Berechtigungssystem können Sie außerdem den Zugang zu Projekten und Informationen für jedes Teammitglied festlegen.

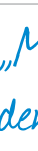

Sie können InLoox PM Web App im Zusammenspiel mit InLoox PM für Outlook nutzen oder völlig unabhängig davon – ganz wie Sie möchten. Ein komfortabler Wechsel zwischen Desktop- und Webclient ist möglich, da beide Produkte auf derselben Datenbank arbeiten. So sind alle Projektdaten stets synchron.

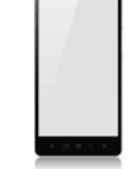

"Mit InLoox PM Web App bin ich auch unterwegs immer auf dem Laufenden - ganz ohne zusätzliche Anrufe und E-Mails."

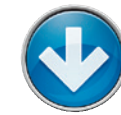

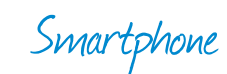

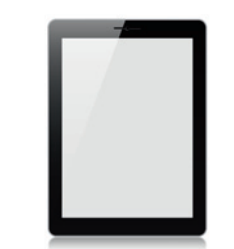

Tablet-Computer

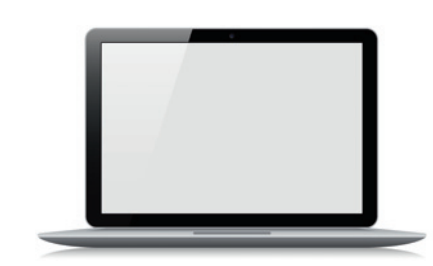

PC + Mac

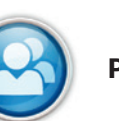

Lassen Sie sich von InLoox PM Web App überzeugen und testen Sie unverbindlich und kostenlos unter www.inloox.de/testen

Projektleiter:

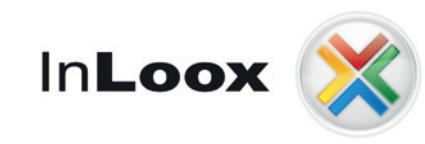

Die Projektmanagement-Software integriert

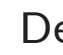

# Die Online-Projektsoftware

"Ich kann jederzeit bequem zwischen Outlook- und Webclient wechseln. So habe ich mein Projekt ohne Zusatzaufwand jederzeit im Griff."

### $\mathop{\textcircled{\mathbb{I}}}$  Projektzeiterfassung

Erfassen Sie zeitnah Arbeitsstunden für geleistete Projekte. Dies erleichtert eine konsequente und lückenlose Dokumentation der Tätigkeiten, beispielsweise zu Zwecken der Weiterberechnung. So vermeiden Sie Medienbrüche, unnötigen administrativen Aufwand und verfügen auf sehr einfache Weise über detaillierte Informationen zum Projektverlauf.

#### Ressourcenübersicht 2

Erhalten Sie einen grafischen Überblick über alle relevanten Projektressourcen – egal, ob es sich dabei um Personen, Räume oder Maschinen handelt. So sehen Sie für den gewünschten Zeitraum auf einen Blick, welche Ressourcen noch Kapazitäten frei haben, welche aus- oder gar überlastet sind.

#### Zeitplanung 3

Behalten Sie die Übersicht über anstehende Tätigkeiten und den Projektfortschritt durch die visuelle Zeitplanung mit Gantt-Chart. Änderungen am Projektplan werden auf Wunsch an das Team kommuniziert. So sind alle Beteiligten stets über anstehende Aufgaben und wichtige Meilensteine informiert.

- 
- 
- 

## Der Komfort einer Desktop-Software – jetzt auch im Web InLoox PM Web App<br>in Microsoft® Outlook® und im Web App

InLoox PM Web App sorgt für Ordnung in Ihren Projektdokumenten. Aus jedem Projekt heraus haben autorisierte Anwender Zugriff auf den aktuellen Stand der Projektunterlagen. Darüber hinaus lassen sich E-Mails, Office-Dokumente und andere Dateien über den Browser im entsprechenden Projektordner ablegen und kennzeichnen – z.B. mit einem Bearbeitungsstatus.

#### **5** Budgetierung

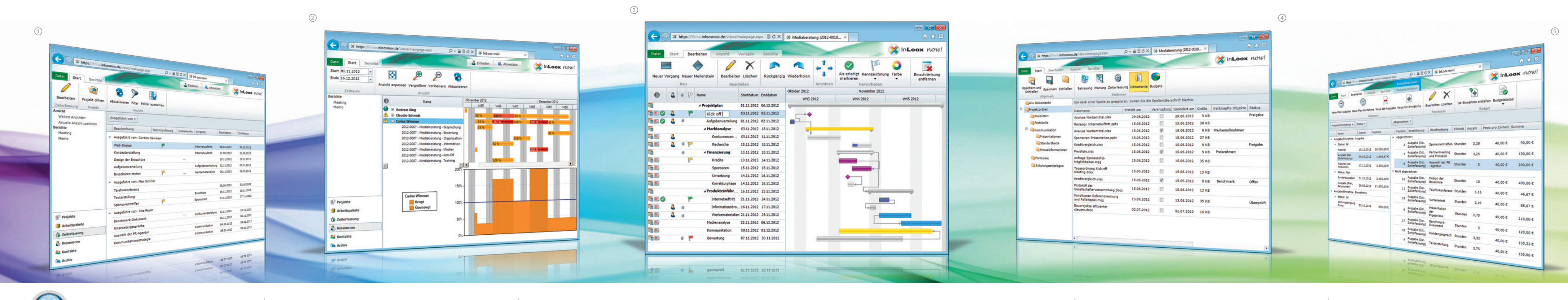

#### Dokumentenmanagement 4

Definieren Sie mit InLoox PM Web App schnell und klar den finanziellen Rahmen Ihrer Projekte – durch geplante und tatsächliche Ausgaben und Einnahmen. Erstellen Sie auf einfache Art und Weise Budgets, Kalkulationen, Angebote und Rechnungen. Auch eine fortlaufende Abrechnung von Projekten auf Basis der Zeiterfassung ist möglich. So haben Sie Ihre Projektfinanzen jederzeit im Griff.

### Teammitglied:

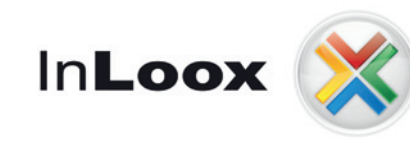

Die Projektmanagement-Software integriert in Microsoft ® Outlook

### Innovative Funktionen – intuitiv zu bedienen

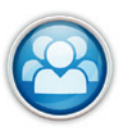

Der hochgradig flexible Berichtsgenerator erstellt auf Knopfdruck Projektberichte, Budgetlisten, Aufwandsübersichten und Soll-Ist-Vergleiche in vielen Ausgabeformaten, darunter Microsoft Word, HTML, PDF u.v.m. Außerdem gehört der professionelle Berichtsdesigner zum **(9) Berichtsgenerator**<br>Der hochgradig flexible<br>auf Knopfdruck Projek<br>Aufwandsübersichten<br>Ausgabeformaten, dar<br>Außerdem gehört der<br>Standardlieferumfang.

### "Bei InLoox habe ich die Wahl — Installation im eigenen Unternehmen oder Onlineservice in der Cloud."

### Berichtsgenerator und Berichtsdesigner\*

Zusätzlich zum klassischen Lizenzmodell ist InLoox PM Web App als schlüsselfertiger Service verfügbar: Profitieren Sie von einem transparenten Mietmodell, das flexibel skalierbar ist und starten Sie innerhalb von Minuten Ihre eigene Online-Projektplattform. Installation, Wartung und Pflege der **Vertugbar als Kaut- und Mietmodell<br>Zusätzlich zum klassischen Lizenzmodell ist InLoox PM Web<br>App als schlüsselfertiger Service verfügbar: Profitieren Sie<br>von einem transparenten Mietmodell, das flexibel skalierbar<br>ist und** 

#### <sup>®</sup> Berechtigungen

Das bewährte rollen- und kontenbasierte Sicherheitskonzept erlaubt es Ihnen, Zugriffsrechte ohne großen Administrationsaufwand zuzuweisen. Verantwortlichkeiten sind somit klar definiert. Zugleich ist sichergestellt, dass nur **(8) Berechtigungen**<br>Das bewährte rollen- und kontenbasierte Sicherheitskonze<br>erlaubt es Ihnen, Zugriffsrechte ohne großen<br>Administrationsaufwand zuzuweisen. Verantwortlichkeiter<br>sind somit klar definiert. Zugleich ist sic

### Verfügbar als Kauf- und Mietmodell

InLoox PM Web App arbeitet Hand in Hand mit InLoox PM für Microsoft Outlook zusammen. Dabei sind alle Projektdaten automatisch immer synchron. Zudem ist InLoox PM Web App **2 Zusammenspiel mit InLoox PM für Outlook**<br>InLoox PM Web App arbeitet Hand in Hand mit InLoox PM für<br>Microsoft Outlook zusammen. Dabei sind alle Projektdaten<br>automatisch immer synchron. Zudem ist InLoox PM Web App<br>auch un

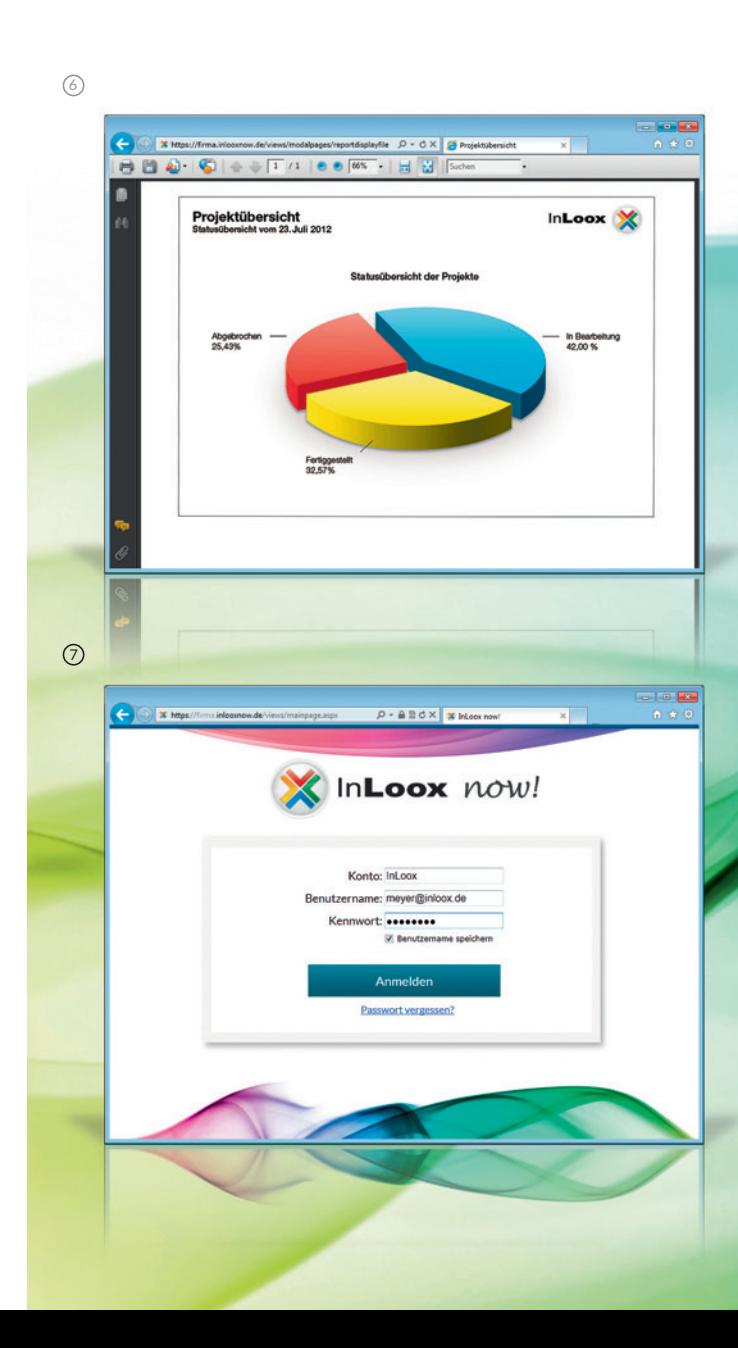

8

#### Zusammenspiel mit InLoox PM für Outlook

9

#### Anpassbarkeit 10

InLoox PM Web App passt sich Ihrem Unternehmen an, nicht umgekehrt. Es bieten sich zahlreiche Konfigurationsmöglichkeiten, für die keinerlei Programmierkenntnisse notwendig sind: Erstellen Sie z.B. benutzerdefinierte Felder (Zahlen, Währungen, offene und geschlossene Listen u.v.m.), um die Projektplattform an interne Gegebenheiten anzupassen.

Systemadministrator:

### Online-Projektmanagement leicht gemacht

Mit InLoox PM Web App wird der Einstieg ins Online-Projektmanagement ganz einfach. Sie haben die Wahl zwischen zwei maßgeschneiderten Nutzungsmodellen.

Die Projektplattform InLoox now! bietet Ihnen InLoox PM Web App als komfortablen Onlineservice in der Cloud. So stehen Ihnen und Ihrem Team alle Funktionen innerhalb weniger Minuten auf Abruf zur Verfügung. Sie zahlen nur, was Sie tatsächlich in Anspruch nehmen und reduzieren zugleich Investitions- und Betriebskosten. Das transparente Mietmodell ermöglicht eine flexible Einbindung wechselnder Projektpartner und ist beliebig skalierbar. Mit InLoox setzen Sie dabei auf einen verlässlichen Partner, für den Datensicherheit höchste Priorität hat.

Nach wie vor steht Ihnen aber auch die klassische Lizenzierung zur Verfügung. Damit können Sie InLoox PM Web App in Ihrem Unternehmen bzw. auf Ihrer eigenen Hardware installieren und für unbegrenzte Zeit nutzen. So bleiben alle Daten im Unternehmen und Sie haben jederzeit vollen Zugriff.

## $\begin{picture}(180,10) \put(0,0){\vector(1,0){100}} \put(10,0){\vector(1,0){100}} \put(10,0){\vector(1,0){100}} \put(10,0){\vector(1,0){100}} \put(10,0){\vector(1,0){100}} \put(10,0){\vector(1,0){100}} \put(10,0){\vector(1,0){100}} \put(10,0){\vector(1,0){100}} \put(10,0){\vector(1,0){100}} \put(10,0){\vector(1,0){100}} \put(10,0){\vector(1,0){100}}$  $\frac{1}{2}$ Kick off | 03.11.2012 03.11.2017 erktanalyse 03.11.2012 10.11.20 10 Datei Bearbeiten Projekt Objekte Ansicht ? **Bookxxenter**. Berichtscontainer<br>**Andre Tabelle:** Projekte (Num Aktiver Design-Bere...<br>Arzahl der Ausferti... 1<br>Mindestahl der Dr... 1<br>Designscherna 11<br>Transformation für ... Malparameter **Alloemeine Finstellunge** Disyout Pa Layout-Verschau Pa Verschau  $-10 - 10$ 255.68, 221.55 Selektieren 255.68, 221.55 Selektions  $\mathbb{B}$  (ayour  $\mathbb{F}$  Leyest-Verschau  $\mathbb{F}$  Verschau Aligemeine Einstellung

### InLoox PM Web App Die Online-Projektsoftware

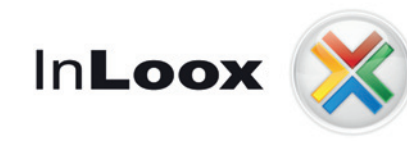

Die Projektmanagement-Software integriert Die Projektmanagement-Sortware integriert<br>in Microsoft® Outlook® und im Web **InLoox PM Web App** 

### InLoox PM Web App – Die Online-Projektsoftware

Mehr als 2.000 Kunden und 30.000 Anwender in über 40 Ländern auf fünf Kontinenten setzen auf InLoox PM – in Deutschland nutzen es bereits 20% der Unternehmen im DAX als Standardsoftware. Immer mehr Betriebe aller Größenordnungen und Branchen finden in InLoox PM eine effiziente Lösung für ihr Projektmanagement.

Einige Unternehmen, die InLoox PM einsetzen:

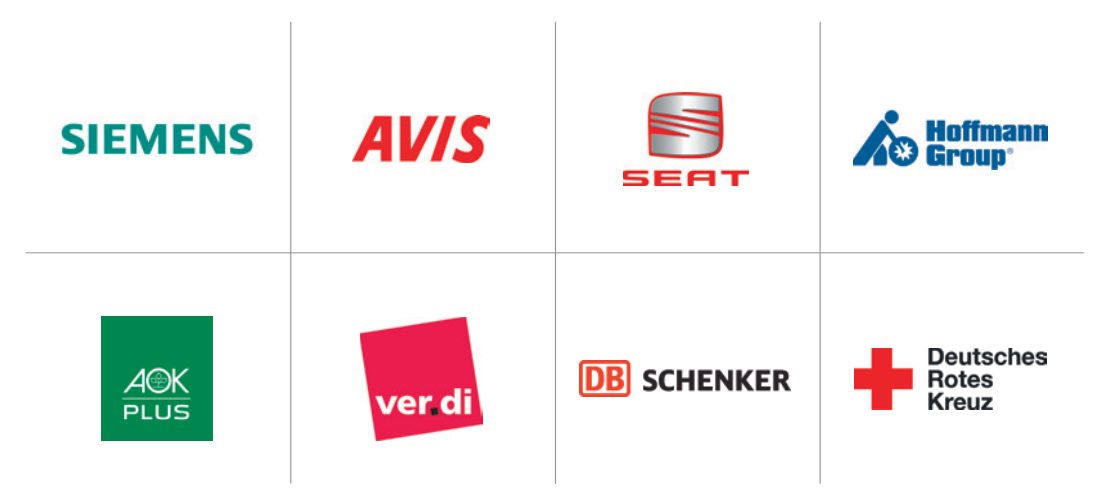

Alle in diesem Dokument genannten Produktnamen, Produktbezeichnungen und Logos sind eingetragene Warenzeichen und Eigentum der jeweiligen Rechteinhaber.

**Microsoft** Partner Silver Independent Software Vendor (ISV)

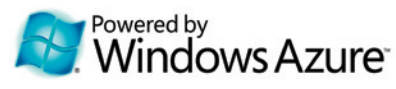

Die Online-Projektsoftware

Fragen? Rufen Sie uns kostenlos an!\* 08000 - INLOOX 08000 - 46 56 69

\* für Anrufe aus Deutschland

Überreicht durch:

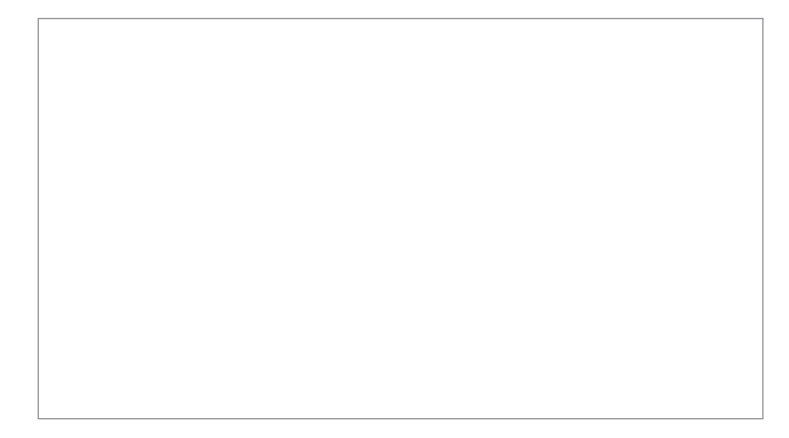

InLoox GmbH | Kantstraße 2 | D-80807 München Telefon: +49 (0)89 358 99 88 0 | Fax: +49 (0)89 358 99 88 99 E-Mail: info@inloox.com | www.inloox.de